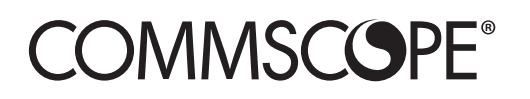

TC-1315-IP Rev A, Apr 2017 www.commscope.com

## 1 Kit content

### **FACT Brackets**

(FACT-BPLATE-19" W / H ETSI-2E-S) (FACT-BPLATE-19" W / H 19" / ETSI-4E-S)

- 2 Brackets
- 1 Set cage-nuts with screws

## 2 Installation

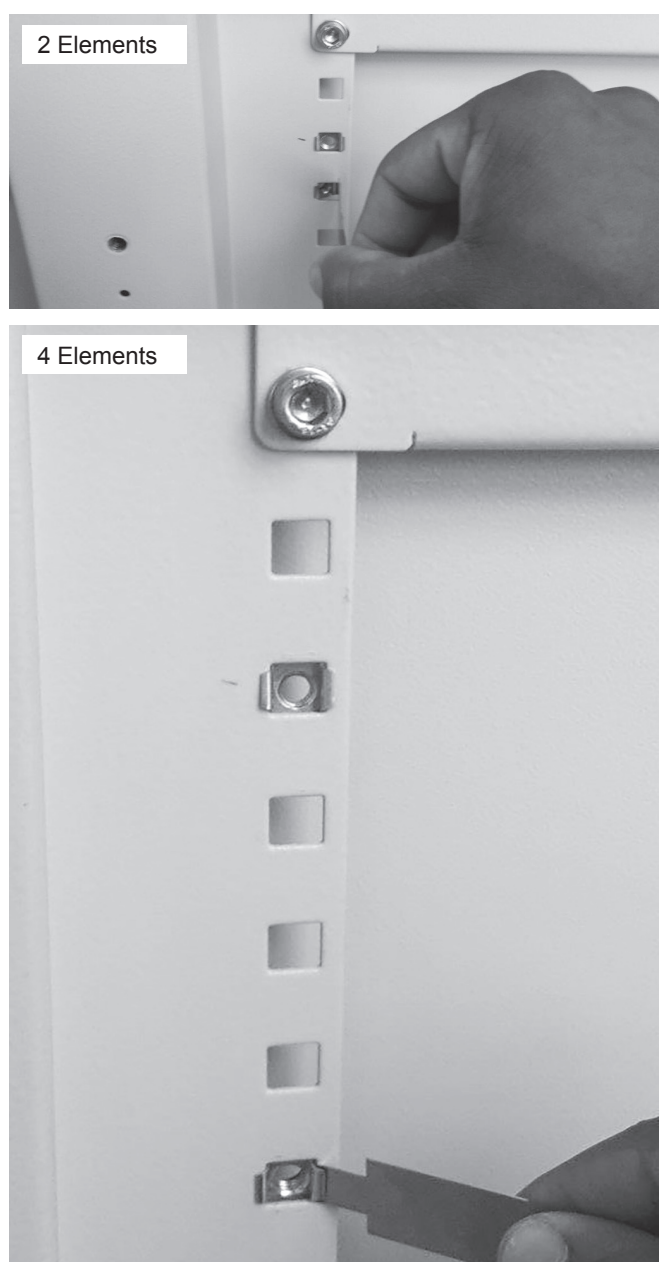

2.1 Determine the position of the shelf. Fix the cage nuts into the correct mounting positions (see point 3).

# FACT - Installation 19" / ETSI brackets

INSTALLATION INSTRUCTION

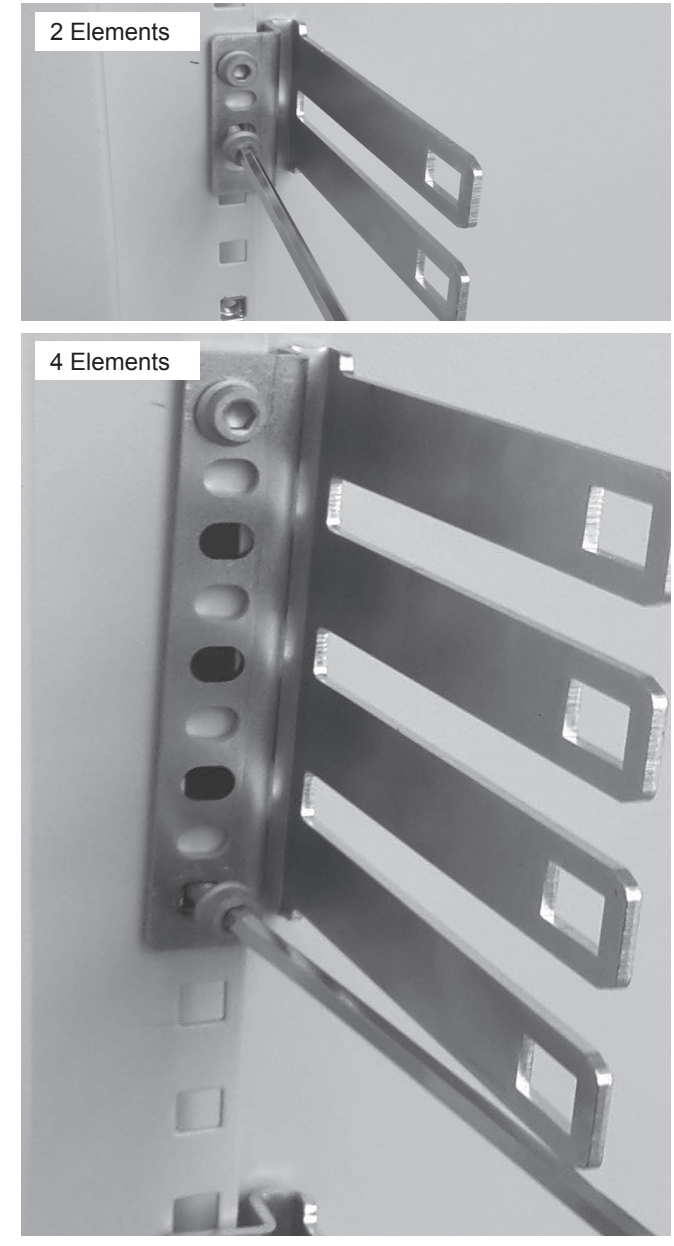

2.2 Mount the bracket, using the Allen-Key. Install additional brackets gaplessly. Don't fully tighten the screws yet (otherwise no adjustment possible).

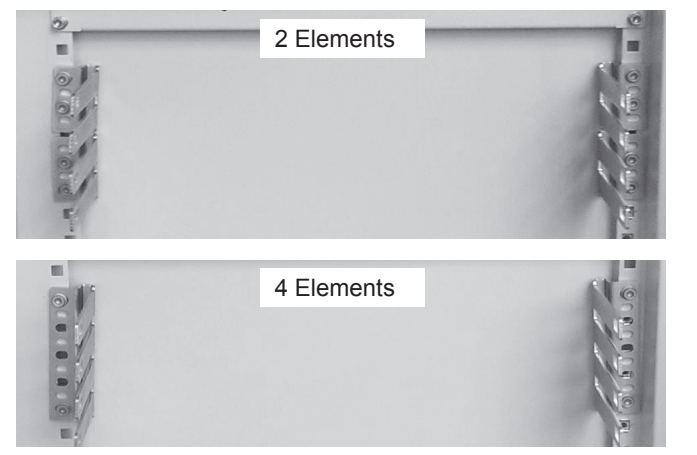

2.3 Final bracket installation (both sides).

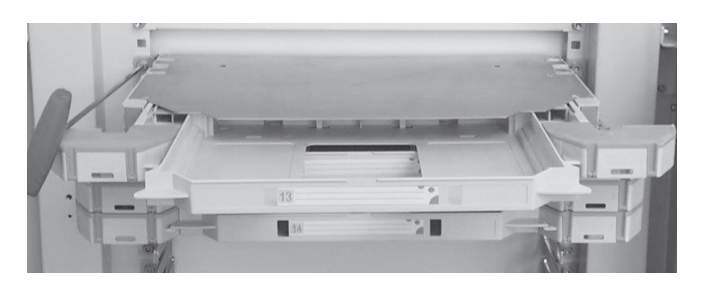

2.4 Install FACT elements and tighten all 2 (2 elements) / 4 (4 elements) screws onto the mounting brackets.

## 3 Cage nut positions 4 Tools

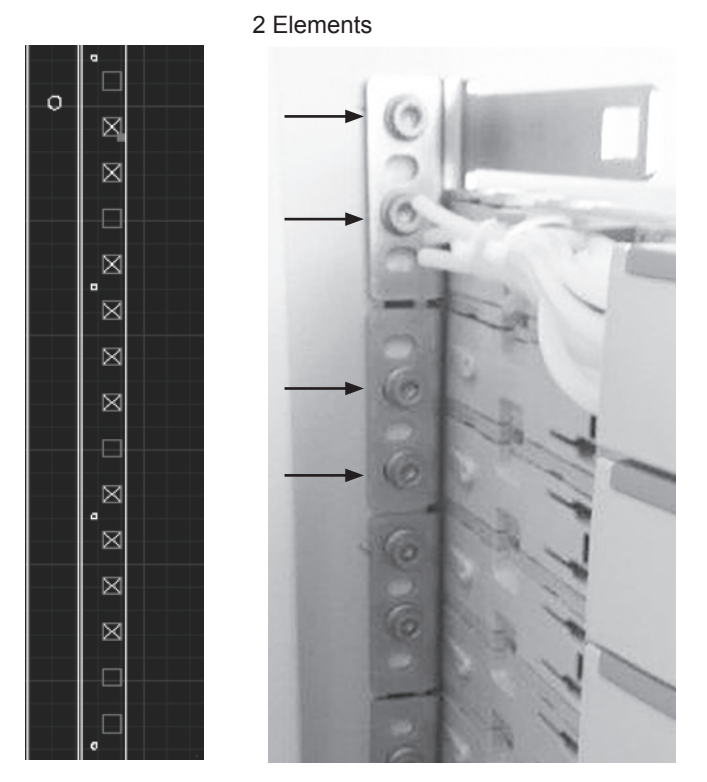

3.1 Final position of the cage nuts for 2 element brackets

 $\circ$ 

Special tools are not needed. Only a 5mm Allen-key is needed. Both tools can be ordered separately.

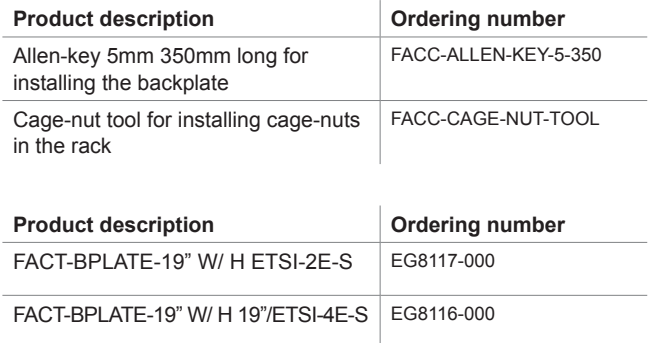

To find out more about CommScope® products, visit us on the web at www.commscope.com

For technical assistance, customer service, or to report any missing/damaged parts, visit us at: http://www.commscope.com/SupportCenter

© 2017 CommScope, Inc. All rights reserved.

FIST, SMOUV and all trademarks identified by ® or ™ are registered trademarks or trademarks, respectively, of CommScope, Inc.

This document is for planning purposes only and is not intended to modify or supplement any specifications or warranties relating to CommScope products or services.

This product is covered by one or more U.S. patents or their foreign equivalents. For patents, see: www.commscope.com/ProductPatent/ProductPatent.aspx.

 $\circ$  $\bar{\triangleright}$  $\boxtimes$  $\circ$ 

4 Elements

F

3.2 Final position of the cage nuts for 4 element brackets